# **>eurodata**

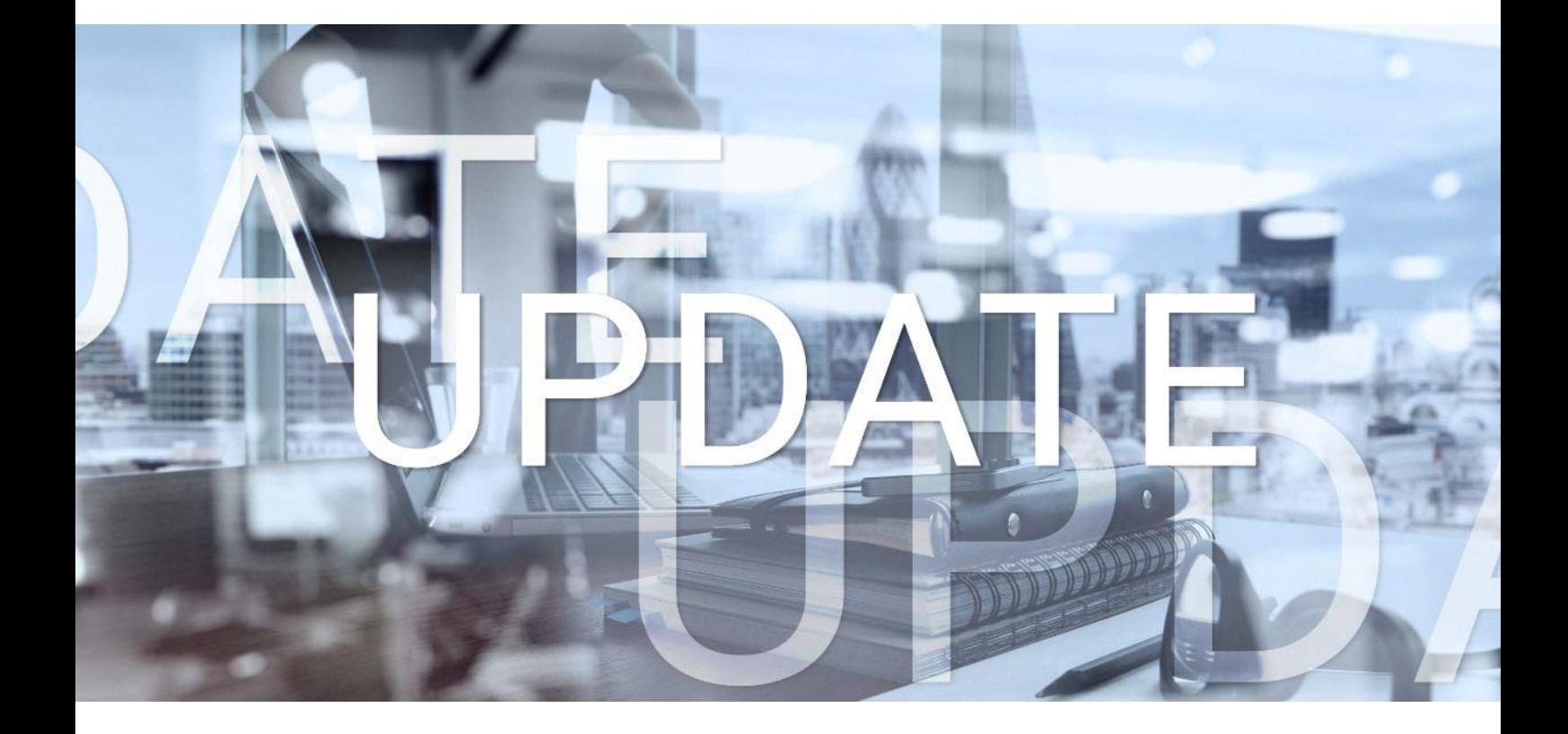

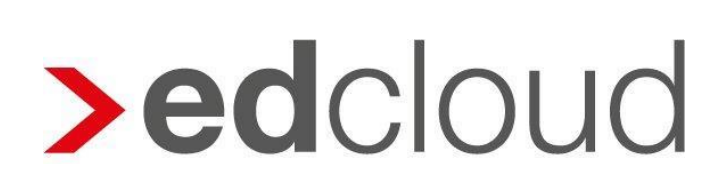

Update-Info 1.52.1 edcloud | Finanzen vom 30.06.2020

Seite 1 von 4

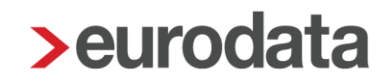

## Update-Info edcloud | Finanzen

### **Inhaltsverzeichnis**

1 [Umsatzsteuersenkung vom 01.07.2020 bis 31.12.2020](#page-2-0) ................................................. 3

© 2020 by eurodata AG Großblittersdorfer Str. 257-259, D-66119 Saarbrücken Telefon +49 681 8808 0 | Telefax +49 681 8808 300

Internet: [www.eurodata.de](http://www.eurodata.de/) E-Mail: [info@eurodata.de](mailto:info@eurodata.de)

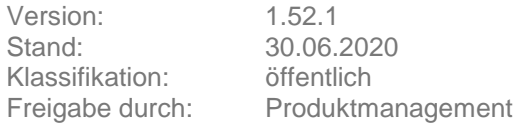

Dieses Update wurde von **eurodata** mit der gebotenen Sorgfalt und Gründlichkeit erstellt. **eurodata** übernimmt keinerlei Gewähr für die Aktualität, Korrektheit, Vollständigkeit oder Qualität der Angaben im Update. Weiterhin übernimmt **eurodata** keine Haftung gegenüber den Benutzern des Updates oder gegenüber Dritten, die über dieses Update oder Teile davon Kenntnis erhalten. Insbesondere können von dritten Parteien gegenüber **eurodata** keine Verpflichtungen abgeleitet werden. Der Haftungsausschluss gilt nicht bei Vorsatz oder grober Fahrlässigkeit und soweit es sich um Schäden aufgrund der Verletzung des Lebens, des Körpers oder der Gesundheit handelt.

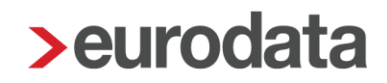

#### <span id="page-2-0"></span>**1 Umsatzsteuersenkung vom 01.07.2020 bis 31.12.2020**

Zur Umsetzung steuerlicher Hilfsmaßnahmen zur Bewältigung der Corona-Krise hat die Bundesregierung für den Zeitraum vom 01.07.2020 bis zum 31.12.2020 die Umsatzsteuersätze von 19% auf 16% und von 7% auf 5% gesenkt.

Die Änderung bezieht sich auf das Liefer-/Leistungsdatum im Zeitraum zwischen dem 01.07.2020 und dem 31.12.2020. Es ist deshalb möglich, dass Sie Rechnungen innerhalb und außerhalb dieses Zeitraumes mit den reduzierten Steuersätzen erhalten.

Finanzen unterstützt Sie ab dem 01.07.2020 bei der Wahl des korrekten Steuersatzes: In allen Modulen erscheinen Hinweismeldungen, sollte während der Erfassung ein zum Datum unpassender Steuersatz gewählt werden. Die für den Zeitraum gültigen Steuersätze stehen immer an erster Stelle im Dropdown-Menü.

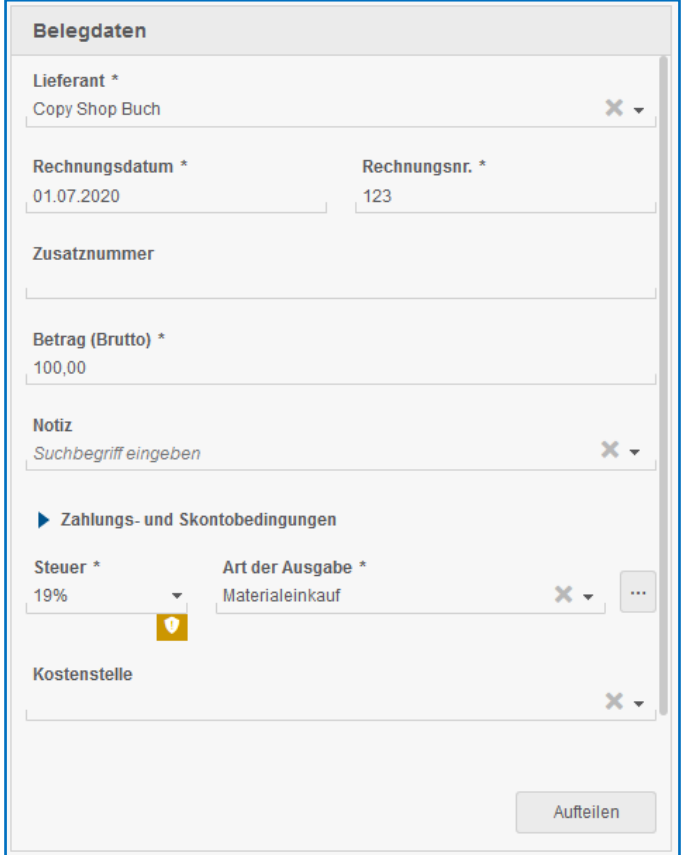

Ein Tooltip erläutert den Hinweis:

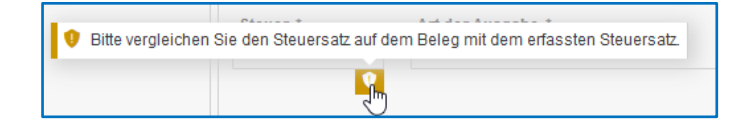

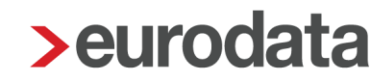

Schreiben Sie mit Finanzen Rechnungen, ist das Leistungsdatum Pflichtfeld. Es muss demzufolge immer angegeben werden. Hier können und müssen Sie die reduzierten Umsatzsteuersätze nur angeben, wenn das Liefer- oder Leistungsdatum in den Zeitraum 01.07.2020 bis 31.12.2020 fällt. Sollten Sie einen Steuersatz auswählen, der für das gewählte Liefer- oder Leistungsdatum unpassend ist, erscheint eine Fehlermeldung. Das Fertigstellen der Rechnung ist in diesem Fall erst möglich, wenn der Steuersatz korrigiert wurde.

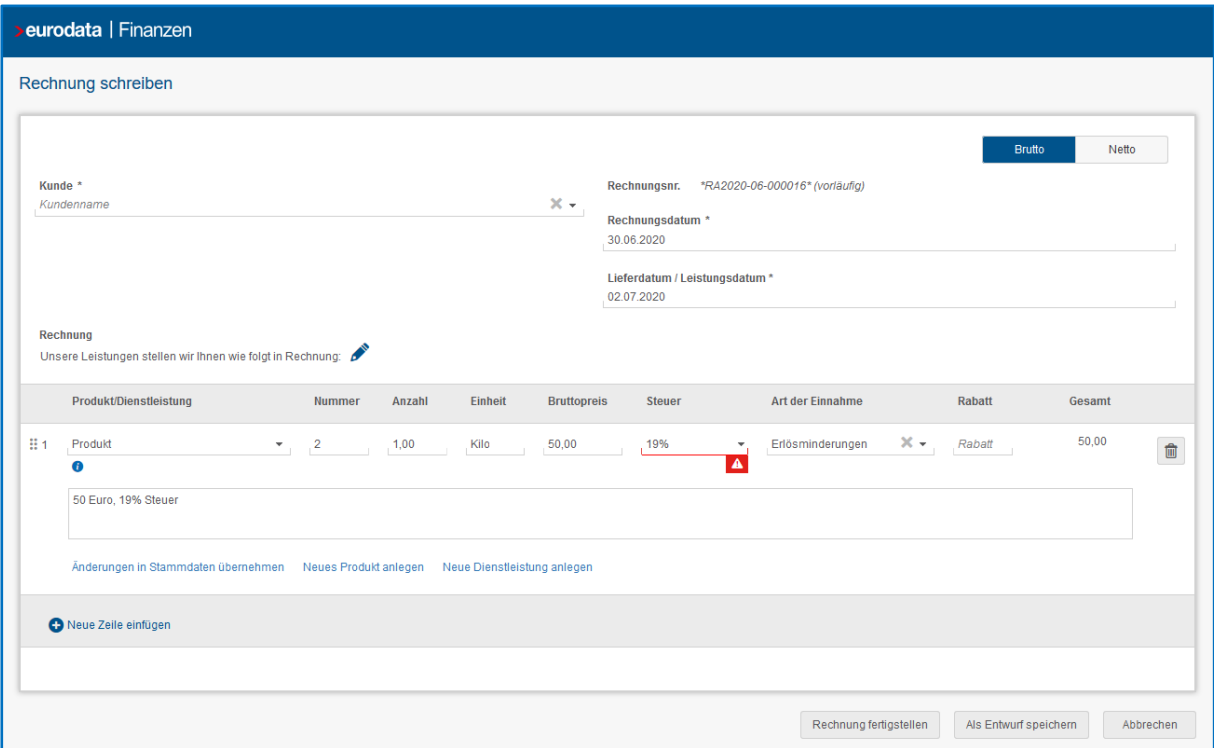

Ein Tooltip gibt auch hier weitere Informationen:

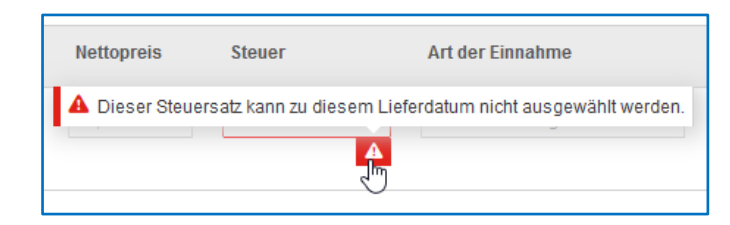

#### **Hinweis**

Sie sind von den Änderungen betroffen, wenn Sie Finanzen mit Zusatzangaben (Erfassung des Steuersatzes und der Art der Einnahme bzw. Ausgabe) nutzen oder Rechnungen im Programm schreiben.